# Aspects of Desmos

#### teacher.desmos.com

#### student.desmos.com

Student portal

Complete activities individually or paired (e.g. Polygraph) No account needed Other Desmos services

learn.desmos.com

Graphing calculator help Creating activities walkthrough CPD

Teacher portal Find and set activities Monitor progress and provide feedback Create own activities

Account creation required (can use Google)

Desmos pre-made 'Polygraph'

Hey, students!

# Go to student.desmos.com and type in:

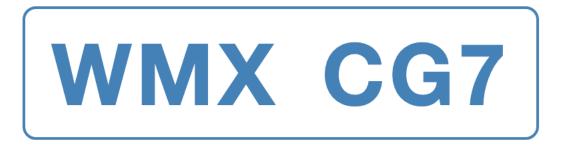

You can also share this link with your students:

https://student.desmos.com/?prepopulateCode=wmxcg7

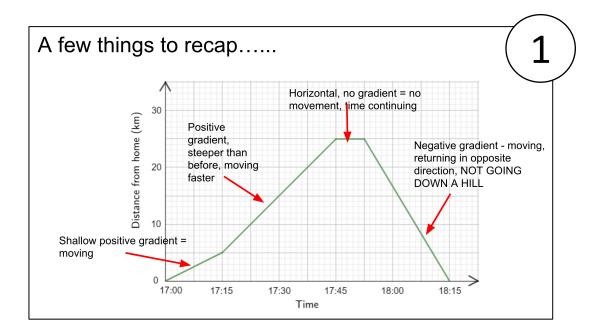

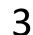

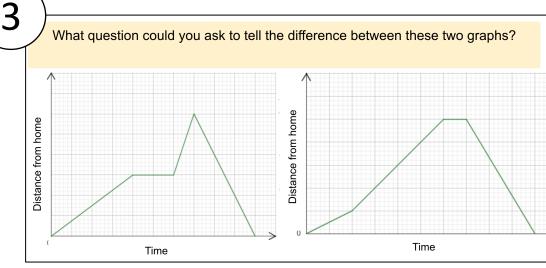

Here are the cards you will get.

Think about some of the differences between them. What questions could you ask to eliminate some of them?

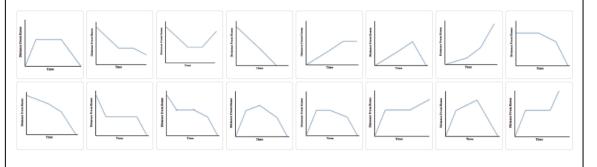

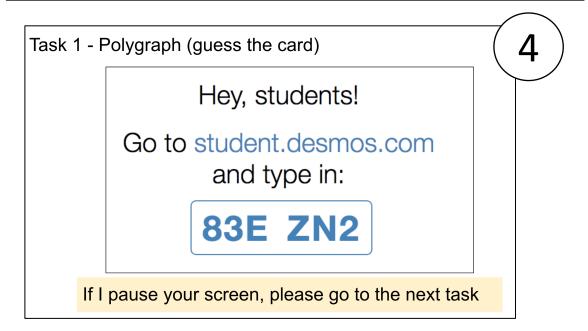

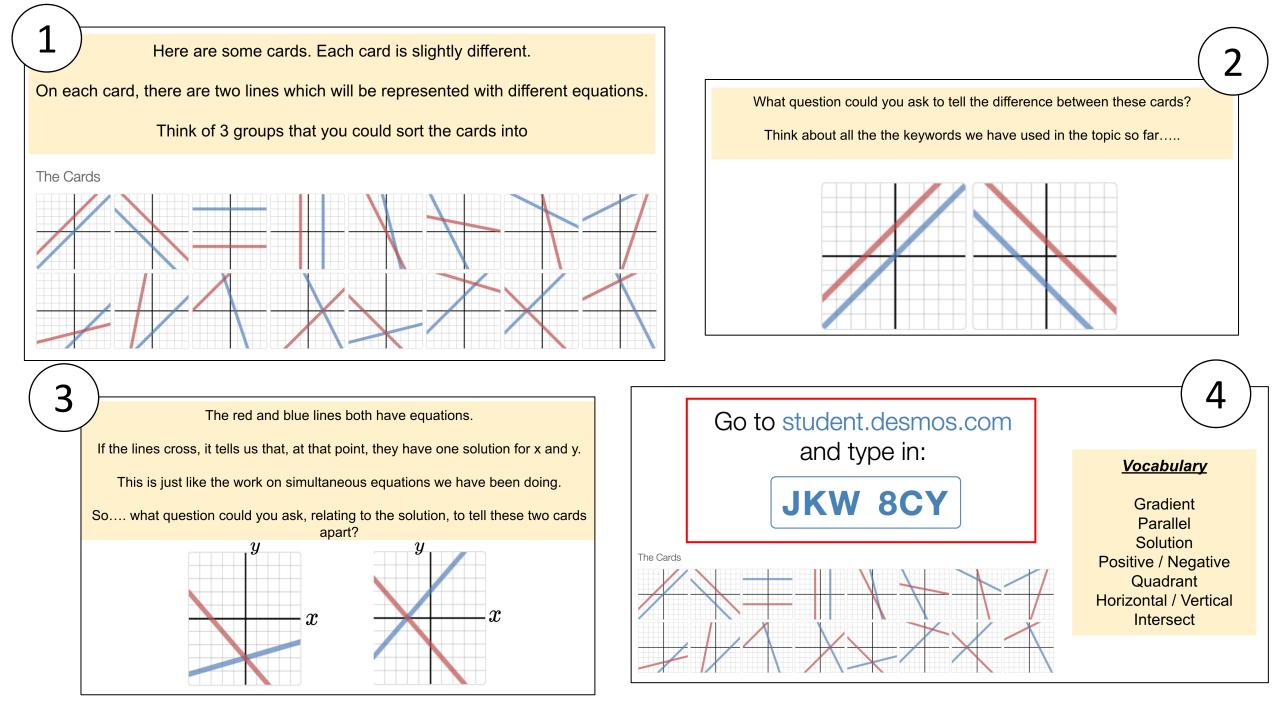

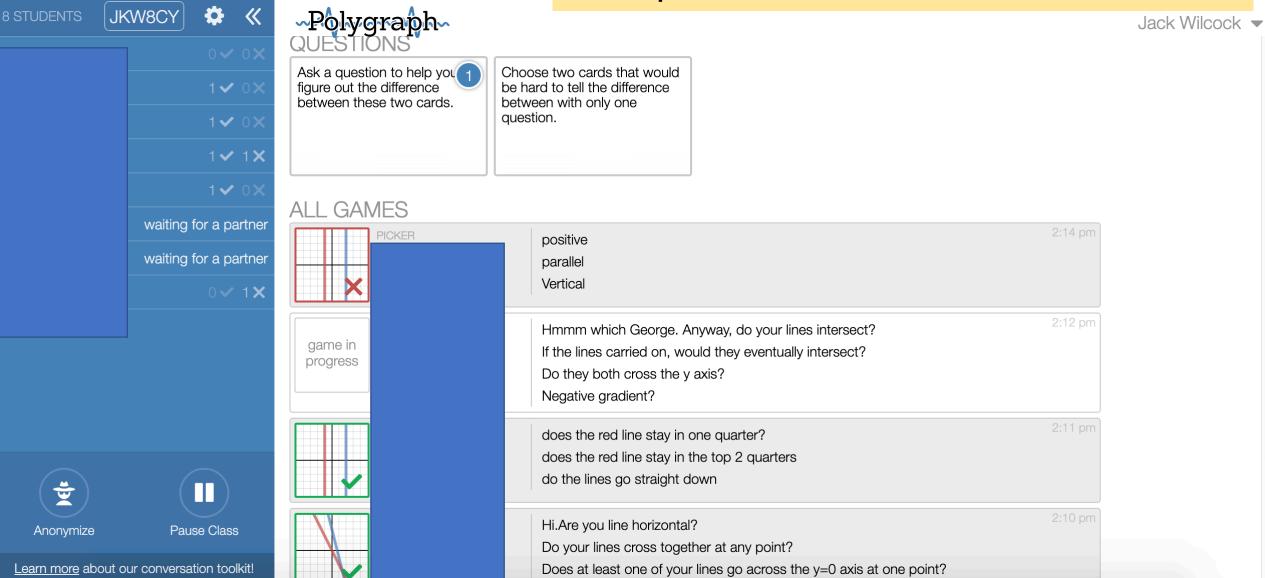

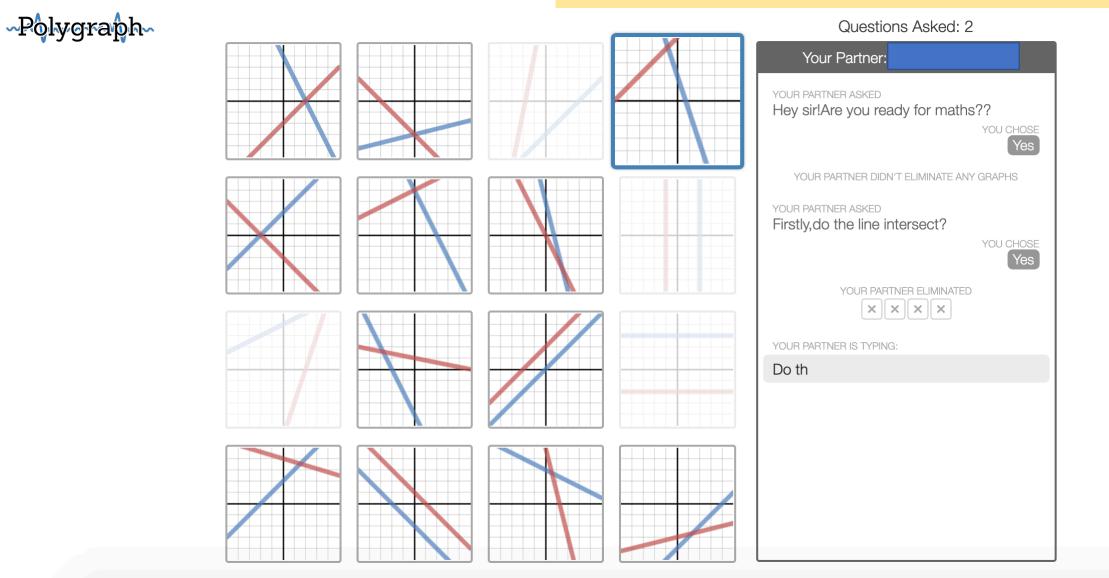

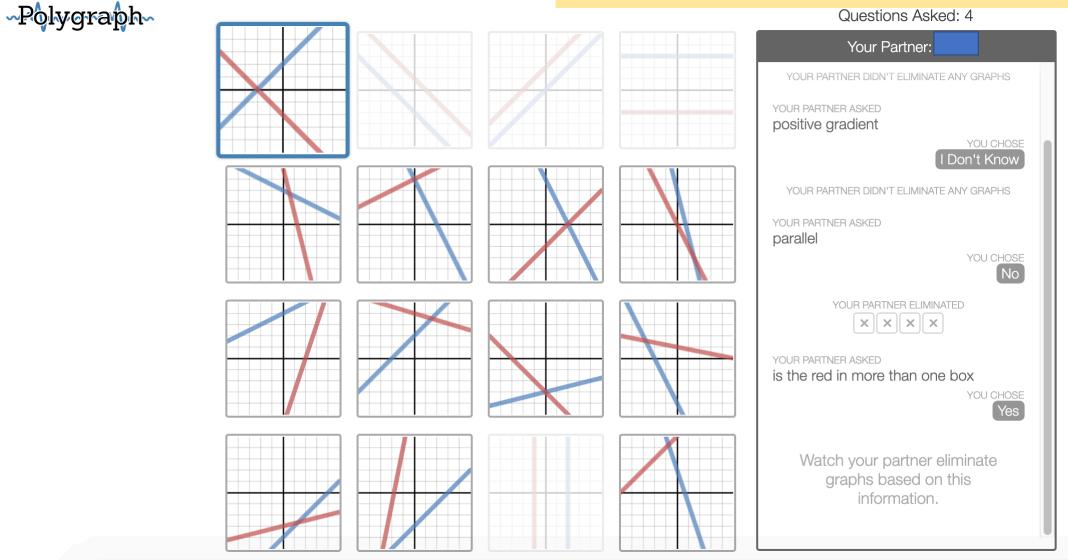

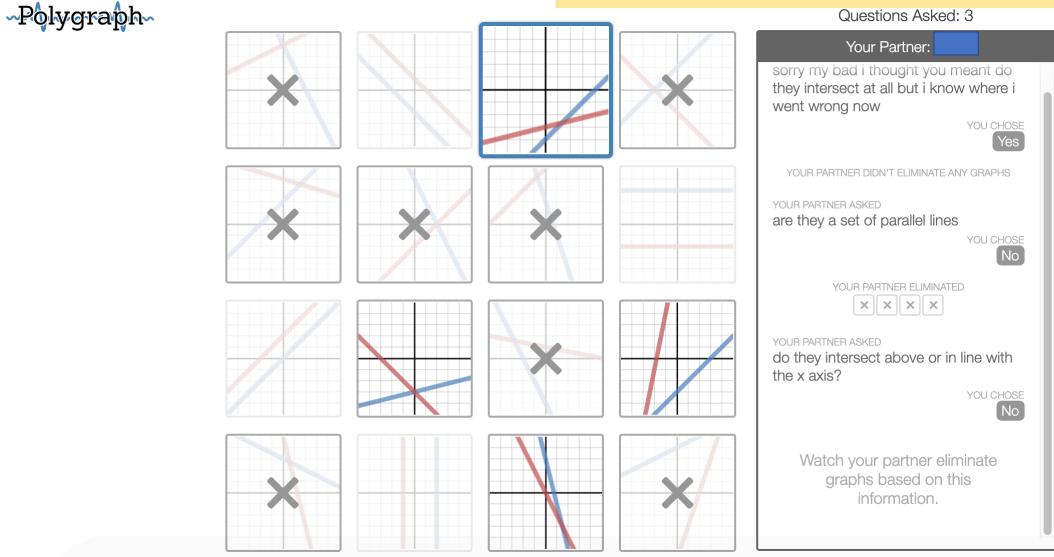

## Desmos 'custom' options

| Home Custom Activities     Most Popular     VOLR ACTIVITES   Custom   Custom   Vollections     FEATURED COLLECTIONS   Conice   Exponential Functions     Inequalities   Inequalities   Linear Functions     Custom     Custom     Custom     Custom     Custom     Custom     Custom     Custom     Custom     Custom     Custom     Custom     FEATURED COLLECTIONS     Custom     FEATURED COLLECTIONS     Custom     Hotoms     Custom     Hotoms     Custom     FEATURED COLLECTIONS     Custom     Hotoms     Custom     Inequalities     Linear Functions     Custom     Custom     Custom     Custom     Custom     Features     Custom     Inclusive     Custom     Inclusive     Custom     Custom     Custom     Custom < | desmos          | Search for an activity Q                                                                                                    | lack Wilcock 🔻 🛞    |
|----------------------------------------------------------------------------------------------------|-----------------|----------------------------------------------------------------------------------------------------|---------------------|
| VOUR ACTIVITIES   Collections   Custom   History     Refure Collections     Concise   Exponential Functions   Functions   Inequalities     Inequalities                                                                                                    |                 | Custom Activities                                                                                                    | ygraph New Activity |
| History<br>History<br>Hey, students!<br>Hey, students!<br>Go to student.desmos.com<br>and type in:<br>Inequalities                                                                                                    | YOUR ACTIVITIES | Created by you<br>This Polygraph aims to encourage pupils to use vocabulary such as inequalities, greater than/less than, equal to, range |                     |
| ConicsGo to student.desmos.comExponential Functionsand type in:InequalitiesInequalities                                                                                                    |                 | Hey, students!                                                                                                    |                     |
| Functions and type in:                                                                                                    | Conics          |                                                                                                    |                     |
|                                                                                                    |                 | and type in:                                                                                                    |                     |
|                                                                                                    |                 | ZDK B7F                                                                                                    |                     |